# Formationdy<br>commercant.fr

# **LIVRET D'ACCUEIL STAGIAIRE**

Formation assurées par : **Soulabail Conseil**  8 bis rue René Cassin 91290 Arpajon

Pour nous joindre : 06 14 25 12 29

soulabail@orange.fr

Nos bureaux sont ouvert de : 9h00-12h00 | 13h00-18h00

## **Bienvenue**

Vous venez de vous inscrire à une session de formation proposée par notre organisme de formation et nous vous en remercions.

Vous trouverez ci-après les informations nécessaires au bon déroulement de votre parcours :

- 1) L'organisme de formation
- 2) L'offre de formation « catalogue »
- 3) Notre engagement qualité
- 4) Le formateur
- 5) Les méthodes pédagogiques
- 6) Les moyens pédagogiques
- 7) Les moyens techniques
- 8) La fiche d'informations logistique stagiaire
- 9) Nos références

Pour compléter ce document :

Annexe 1 : Le règlement intérieur applicable aux stagiaires

Annexe 2 : Note d'information sur le droit d'auteur

### **1) L'organisme de formation**

Soulabail Conseil est un organisme de formation spécialisé dans la professionnalisation des commerçants, notamment des dirigeant.e.s indépendant.e.s et leurs conjoints collaborateurs. Son activité est présentée sur le site www.formationducommercant.fr

Soulabail Conseil développe, propose et dispense des formations en présentiel inter et intra entreprise pour son compte ou pour le compte d'autres organismes de formation (soustraitance).

Soulabail Conseil réalise également des études et du conseil opérationnel pour faciliter l'activité et la veille de nos clients.

Nos formations peuvent être prises en charge financièrement et/ou ouvrir droit à des avantages fiscaux.

### **2) L'offre de formation « catalogue »**

Les formations dispensées sont pragmatiques et transversales afin de répondre le plus largement possible aux besoins des commerçants. Pour autant, selon les besoins spécifiques, des adaptations sont réalisées en fonction du parcours individuel de chaque stagiaire. Nous assurons des formations générales, qui sont les bases de la démarche commerciale d'un commerce :

- Développer ses ventes
- Réduire ses stocks
- Analyser ses comptes
- Booster son restaurant

Un descriptif complet des actions de formations est disponible sur notre site internet www.formationducommercant.fr

Nous pouvons également assurer des formations sur mesure, par exemple :

- Les clés de gestion d'un commerce rentable
- Aménager son commerce pour vendre plus
- Mettre en place des tableaux de bord
- Savoir présenter un investissement à son banquier
- Apprendre à mieux gérer la trésorerie de son entreprise
- La relance en cas d'impayés
- Fixer ses prix pour optimiser sa marge
- Créer un Business Plan
- Organiser son temps pour gagner en efficacité
- Apprendre à négocier en face-à-face…

### **3) Notre engagement qualité**

Soulabail Conseil répond à l'ensemble des critères du décret qualité des formations. Les critères qualité visés par Soulabail Conseil sont, notamment, les suivants :

- l'identification précise des objectifs de la formation et de son adaptation au public formé,
- l'adaptation des dispositifs d'accueil, de suivi pédagogique et d'évaluation aux publics de stagiaires,
- l'adéquation des moyens pédagogiques, techniques et d'encadrement à l'offre de formation,
- la qualification professionnelle et la formation continue du personnel chargé des formations,
- les conditions d'information du public sur l'offre de formation, ses délais d'accès et les résultats obtenus,
- la prise en compte des appréciations rendues par les stagiaires.

De plus, Soulabail Conseil - en tant que formateur indépendant - souscrit au code déontologique du Syndicat des consultants-formateurs indépendants (SYCFI).

### *Évaluation de la qualité de la formation*

Lors de la session, chaque module est évalué de manière formative (qcm, questions/réponses, mises en situations, etc.).

Nous demandons également à l'apprenant de remplir un questionnaire de satisfaction sur l'ensemble de la formation. Un questionnaire d'évaluation des apports de la formation est réalisé auprès de chaque apprenant 3 mois après la fin de formation. Cela nous permet d'envisager, ensemble, les besoins en formation complémentaires ou supplémentaires.

Une attestation de fin de formation est remise à chaque apprenant. Elle indique le niveau d'acquisition des connaissances suite à l'évaluation prévue par le programme.

Chaque apprenant reçoit, en fin de formation :

- l'attestation de présence dans le cadre du présentiel,
- l'attestation de fin de formation,
- la copie de la feuille d'émargement, sur simple demande.

Un bilan annuel de la satisfaction des stagiaires est tenu à votre disposition, sur demande ou en ligne : http://formationducommercant.fr/les-indicateurs-qualite/

Des témoignages sont également disponibles sur notre site internet http://formationducommercant.fr/temoignage/

### **4) Le formateur**

Soulabail Conseil est le résultat d'une dizaine d'années d'expérience en entreprise dans les champs de la formation auprès de nombreux commerçants sur toute la France. La veille technique et juridique est permanente, ce qui lui permet de mettre régulièrement à jour les programmes et les contenus pédagogiques.

Soulabail Conseil est enregistré sous le numéro 11910583191 auprès du préfet de la région d'Ile-de-France. Cet enregistrement ne vaut pas agrément de l'État.

Yves Soulabail est responsable formation de Soulabail Conseil. Titulaire d'un Doctorat d'État (bac+8) en Sciences de Gestion, et Secrétaire général de *La Revue des Sciences de Gestion*, son parcours professionnel comprend autant d'expérience en entreprises qu'en organismes de formation. Il est notamment intervenu pour Learning Tree (Organisme de Formation - OF), le CNAM (OF), ISM (OF), EGC (OF), plusieurs CCI (Faculté des Métiers d'Évry (OF), CCI de Chartres (OF), CCI de Versailles (OF), CCI d'Ajaccio (OF)), des grandes écoles (Université Paris-Dauphine (OF), ESCP Europe (OF), Purpan (OF)), et a assuré des formations pour des entreprise (Intersport…), etc.

Il conçoit, anime et évalue l'ensemble des formations proposées.

Yves Soulabail Expérience : plus de 10 années auprès de commerce de proximité Doctorat d'État en Gestion

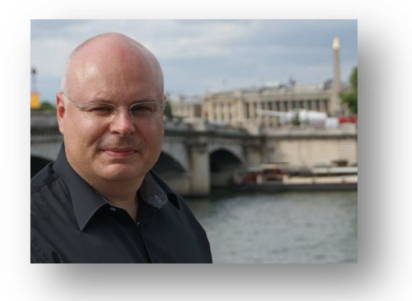

### **5) Les méthodes pédagogiques**

Toutes nos formations sont construites en fonction des besoins particuliers de votre entreprise.

C'est pourquoi toutes nos formations sont imaginées, en fonction des besoins particuliers de votre entreprise. Elles sont construites autour du concept de la pédagogie par objectifs et animées par la méthode de la pédagogie explicite et du rythme ternaire. C'est-à-dire que chaque module comprend au moins : une activité de découverte, des apports théoriques puis des mises en application, une synthèse et/ou une évaluation.

Les participants sont au cœur de la formation, c'est sur leur investissement et leur expérience que le formateur s'appuie pour venir compléter ou corriger les connaissances et les pratiques.

### **6) Les moyens pédagogiques**

Les moyens pédagogiques et supports remis aux stagiaires sont ceux exposés dans la ligne "Moyens pédagogiques, techniques" des programmes de formation. Ils sont principalement constitués des éléments suivants pour les formations présentielles :

- documentation pédagogique remise à l'apprenant, en papier ou en version numérique selon sa préférence, notamment : support des principaux points à retenir, modèles de documents si nécessaire, exemples de situations d'entreprises, glossaire, sitographie, bibliographie, ressources favorisant l'égalité professionnelle, ouvrages juridiques selon le thème traité, mises en situations professionnelles réelles ou simulées, QCM, synthèses, etc.

- un livret comprenant les apports essentiels et les exercices d'application est remis à chaque apprenant afin qu'il puisse retrouver les outils expérimentés pendant la formation, lors de leur mise en œuvre dans sa pratique professionnelle.

- dans tous les cas, selon le thème abordé des supports complémentaires sont communiqués au stagiaire à sa demande et dans le respect des objectifs de fin de formation visés au programme.

- l'ensemble des moyens pédagogiques fournis à l'apprenant est encadré par l'article 15 « droits d'auteur » du règlement intérieur applicable aux stagiaires.

### **7) Les moyens techniques**

Nous mettons à votre disposition des moyens techniques récents et complets. Nous privilégions les formations individuelles réalisées au sein des entreprises (intra), en présentiel, sans surcoût supplémentaire. Nous nous déplaçons donc sur toute la France au sein des entreprises. Cela permet également un stage moins éprouvant pour le stagiaire qui peut évoluer dans un environnement connu avec son matériel habituel de travail.

### **8) Informations logistiques stagiaires**

Selon le lieu de formation, un plan d'accès, les moyens d'accès sont envoyés aux stagiaires pour venir par les transports en commun ou par des moyens automobiles.

Vous pouvez venir à notre siège situé au 8 bis rue René Cassin – 91290 Arpajon. Parking le long de la voie.

### Plan d'accès sur Google Maps :

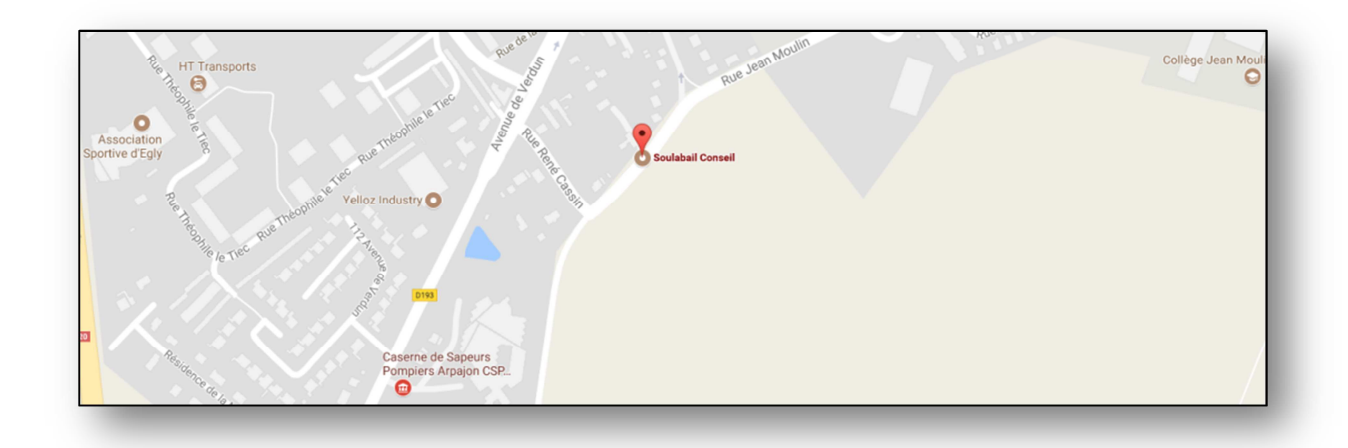

Notre siège est également proche (10 min. à pied) de la gare d'Arpajon (RER C). Suivre à pied l'avenue de Verdun puis la rue Jean Moulin pour déboucher sur la rue René Cassin.

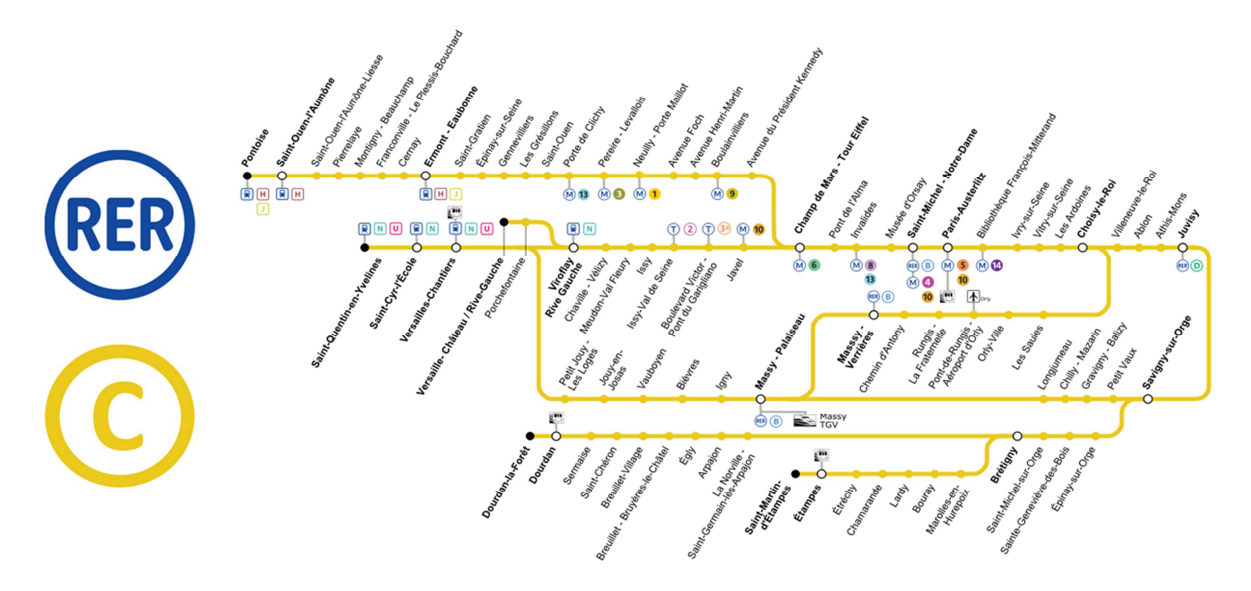

Accès en voiture depuis la Nationale 20. Sortie Arpajon (Sud). Prendre la D19, puis la D193. Après le Centre de secours, prendre la première à droite au feu, direction Lycée Cassin.

Accès en avion depuis l'aéroport d'Orly. Un parcours de bus est possible en empruntant les lignes 91.06 ou 91.10, puis DM151. Arrêt Arpajon Porte d'Étampes. Ensuite, suivre le parcours à pied comme depuis la gare. Renseignement auprès des transports-danielmeyer.fr

Hôtel-hébergement à proximité.

Sur place, de nombreux restaurants sont disponibles et vous propose différentes formules. Réservation sur demande auprès du formateur.

Si les besoins le nécessitent, nous externalisons la formation dans un lieu dédié à partir de deux stagiaires simultanés sur la même thématique. La formation est alors assurée dans des salles adaptées, en location, chez nos partenaires.

Un entretien téléphonique permet d'adapter au mieux le choix selon les besoins des stagiaires et permet de choisir les modalités de formation les plus adaptées à chaque candidat au stage, et détermine :

- les horaires de la formation ;
- le lieu sélectionné ;
- si la formation est assurée individuellement ou en groupe ;
- si la formation est validée sur le lieu de l'entreprise ou en dehors.

Les salles de formation pour les formations à partir de deux stagiaires simultanés permettent de disposer d'un accueil dans un lieu spécifique, répondant aux normes ERP et d'accessibilité aux personnes handicapées, intégrant :

- Tables et chaises pour le nombre de participant
- Paperbord et feutres
- Tableau blanc magnétique
- Wi-Fi
- Vidéoprojecteur HDMI ou VAG
- **Parking**
- Pose café

Pour la restauration, les hôtels et hébergement à proximité, taxi et location de véhicules, conditions et tarifs sur demande.

### **9) Nos références et partenaires**

Retrouvez sur notre site Internet les témoignages de nos stagiaires.

Quelques-uns de nos clients et partenaires.

À deux pas (Nogent-le-Retrou) - Aurélie Conduite (Bonneval) - Bellisima (Sainte-Genevièvedes-Bois) - Brasserie de la Paix (Étréchy) - Cap Vital Santé (Égly) - Carrefour Contact (Sceysur-Saône) - Chant'Clair (Sainte-Geneviève-des-Bois) - Coccimarket (Anet) - Épicerie du Parc (Sainte-Geneviève-des-Bois) - Ima'Jeans (Bonneval) - Instant Présent (Bonneval) - L'Angervilois (Angerville) - La butte aux Chien (Yèvres) - L'auberge des Étangs (Sommeray) - Laure Couture (Arpajon) - Le Gallia (Marboué) - Le Grenier de Sophie (Dreux) - L'espérance (Étampes) - Le Tire-bouchon (Voves) - Lib et Lule (Étréchy) - M D Thiriet (Nancy) - Oreline Chaussures (Brou) - Royal Arpajon (Arpajon) - Tabac et Cadeau (La Loupe)…

### **Annexe 1 - Règlement applicable aux stagiaires**

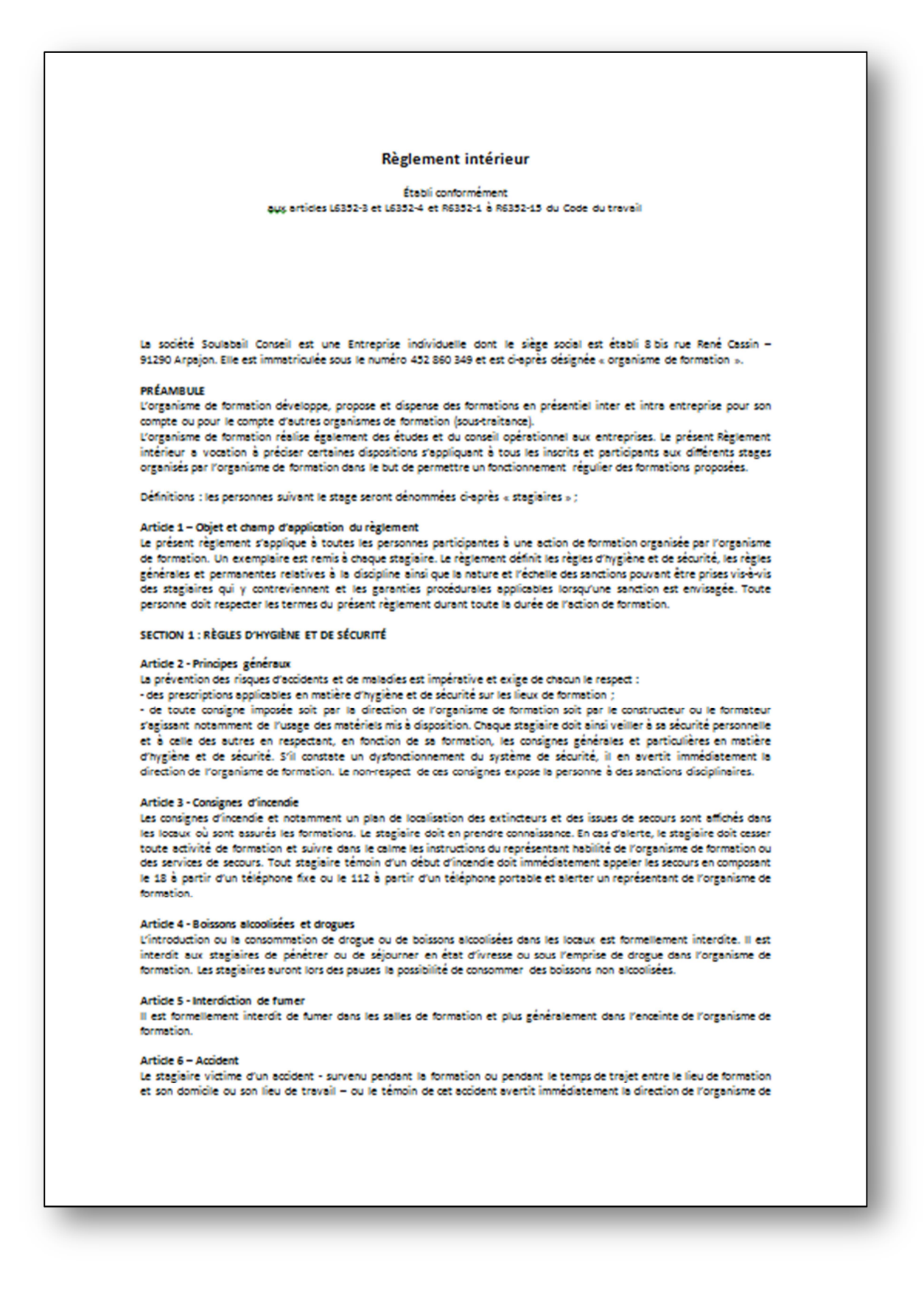

Ce document en plusieurs pages est disponible en ligne sur notre site internet.

### **Annexe 2 : Note d'information sur le droit d'auteur**

Dans le cadre de formations, Soulabail Conseil met à la disposition d'utilisateurs des supports écrits. Les supports écrits remis au(x) utilisateur(s) intègrent les méthodes spécifiquement développées par Soulabail Conseil dont notamment, des guides techniques, des fiches pédagogiques et des modèles de documents. L'utilisateur de ces supports s'engage à respecter la propriété intellectuelle de la formation et est informé que toute violation du droit d'auteur sera poursuivie judiciairement par Soulabail Conseil. À cet effet, il est rappelé ci-dessous le cadre juridique du droit d'auteur et les conséquences de son infraction.

- 1. Le contenu de ces supports reste la propriété de Soulabail Conseil, son auteur. Les usagers s'interdisent, pour tout ou partie de ces supports, toute reproduction ou réutilisation à toutes fins de tiers internes ou externes ou à toutes fins de diffusion à titre onéreux ou gracieux, sous quelles que modalités que ce soit, sauf autorisation écrite de Soulabail Conseil.
- 2. L'utilisateur ne peut donc bénéficier que des droits suivants sur l'œuvre :

- représentation privée et gratuite dans un cercle de famille - copie ou reproduction réservée à un usage strictement privé du copiste - la publication d'une citation ou d'une analyse de l'œuvre, dans la mesure où celle-ci est brève et justifiée par le caractère critique, polémique, pédagogique, scientifique ou d'information, de l'œuvre - la parodie et la caricature.

3. L'utilisateur s'engage donc à ne pas :

- reproduire ou de faire reproduire l'œuvre et, pour les logiciels et bases de données, leurs évolutions et mises à jour, sans limitation de nombre, en tout ou en partie, par tous moyens et procédés, sur tous supports et tous matériaux tant actuels que futurs, connus ou inconnus, et notamment sur support papier ou dérivé, plastique, numérique, magnétique, électronique ou informatique, par téléchargement, vidéogramme, CD-Rom, CD-I, DVD, disque, disquette, réseau ;

- représenter ou de faire représenter l'œuvre et, pour les logiciels et bases de données, leurs évolutions et mises à jour, par tous moyens de diffusion et de communication actuel ou futur, connu ou inconnu, notamment par tout réseau de télécommunication on line, tel que internet, intranet, réseau de télévision numérique, transmission par voie hertzienne, par satellite, par câble, wap, système télématique interactif, par téléchargement, télétransmission, réseaux de téléphonie avec ou sans fil ;

- adapter, modifier, transformer, faire évoluer, en tout ou en partie, l'œuvre, corriger les logiciels, de les faire évoluer de réaliser de nouvelles versions ou de nouveaux développements, de les maintenir, de les décompiler, de les mixer, modifier, assembler, transcrire, arranger, numériser, porter sur toute configuration, interfacer avec tout logiciel, base de données, produit informatique, utiliser les algorithmes à toutes fins, le transcrire en tout ou en partie, sous toute forme, modifiée, amputée, condensée, étendue, d'en intégrer tout ou partie vers ou dans des œuvres existantes ou à venir, et ce sur tout support papier ou magnétique ou optique et notamment internet, disque, disquette, bande, CD-Rom, listing ;

- traduire ou de faire traduire l'œuvre, en tout ou en partie, en toute langue et, pour les logiciels, en tout langage de programmation, et de reproduire l'œuvre en résultant sur tout support, papier, magnétique, optique ou électronique, et notamment sur internet, disque, disquette, bande, CD-Rom, listing ;

- mettre sur le marché, de distribuer, commercialiser, diffuser l'œuvre, par tous moyen prêt, à titre gratuit ou onéreux ;

- faire tout usage et d'exploiter l'œuvre au bénéfice de tiers, à quelque titre que ce soit ;

- céder tout ou partie des droits cédés, et notamment de consentir à tout tiers tout contrat de reproduction, de distribution, de diffusion, de commercialisation, de fabrication, sous quelle que forme, quel que support et quelque moyen que ce soit, à titre onéreux ou gratuit ;

- autoriser ou d'interdire toute réutilisation/et ou toute extraction substantielle des contenus des bases de données.